# **Hotkey Assistant**

**Ying Liu**

 **Building Smart Home Automation Solutions with Home Assistant** Marco Carvalho,2023-09-15 A step-by-step guide to building cost-effective and complete home automation DIY projects using tools such as Home Assistant, Raspberry Pi, IoT devices, the Tasmota sensor, ESP32, and Grafana Key Features Learn by doing using real-life practical examples to build your own home automation system Create, hack, and configure IoT devices through handson projects to be used with or without Home Assistant Customize your home automation system using Home Assistant, Node-RED, InfluxDB, and Grafana Purchase of the print or Kindle book includes a free PDF eBook Book DescriptionPicture a home where you can adjust the lighting based on the time of day or when movement is detected. In this same home, you can also detect when a door is unexpectedly opened or an alarm is triggered in response to any suspicious activity. Such automated devices form part of a smart home, and the exciting part is that this book teaches you how to create and manage these devices all by yourself. This book helps you create your own ecosystem to automate your home using Home Assistant software. You'll begin by understanding the components of a home automation system and learn how to create, hack, and configure them to operate seamlessly. Then, you'll set up Home Assistant on a Raspberry Pi to work as a home automation server, build your own IoT sensors based on ESP32/ESP8266, and set up real-life automation use cases using hands-on examples and projects. The chapters will also guide you in using software tools such as Node-RED, InfluxDB, and Grafana to manage, present, and use data collected from your Home Automation devices. Finally, you'll gain insights into new technologies and trends in the home automation space to help you continue with your learning journey. By the end

of this book, you'll be able to build your own creative, IoT-based home automation system using different hardware and software technologies.What you will learn Understand the fundamental concepts of home automation systems Set up a home automation system using Home Assistant and Raspberry Pi Create and configure ESP8266-based sensors to work with Home Assistant Hack a commercial actuator to work with Home Assistant using Tasmota Create automations, customize, and use applications with Home Assistant Leverage IoT software tools to take your home automation to the next level Work on hands-on projects, including LED strip lights and an ESP32 five-zone temperature logger Explore home automation FAQs, emerging technologies, and trends Who this book is forThe book is for engineers, developers, students, makers, and enthusiasts who're working on or interested in working with electronics and IoT devices, embedded systems, systems integration, computer software, and coding to develop their own smart home automation systems. Technicians, teachers, and other professionals who want to learn home automation–related technologies will also find this book useful. Prior experience of working with Raspberry Pi, creating hardware prototypes, and software programming will be beneficial.

 **Excel 2002 for Dummies Quick Reference** Colin Banfield,John Walkenbach,2001-07-02 This Quick Reference will quickly get you up to speed with Excel's new features, whether you're a novice user or an expert. You'll master how to easily publish interactive Web pages that include spreadsheets and tables. You'll learn how to use new Smart Tags to access real-time data from the Web for your Excel documents. You will be able to use Excel's latest speech recognition capabilities to talk to your spreadsheets, and much, much more!

 **Excel 2003 For Dummies Quick Reference** John Walkenbach,Colin Banfield,2003-10-17 If you're using Excel 2003 and you'd rather be working on your projects instead of plodding through everything you could ever need to know (and may never need to know) about Excel, this is the reference for you. In a compact, info-packed, spiral-bound book that puts the facts you need at your fingertips, it covers the basics most Excel users need to know, including: Opening, saving protecting, and recovering workbook files and using workbook templates Adding, copying, and deleting worksheets, e-mailing worksheet data, and publishing worksheet data to the Web Entering and editing data and text and working with cells and ranges Creating formulas and functions Creating and using names Auditing, formatting, and printing your work Charting your data Analyzing data with pivot tables Complete with concise, step-by-step explanations (most of which take less than one page) and lots of screen shots and tables, this no nonsense guide gets you working instead of searching or reading, A detailed index makes it easy to find what you need to know fast. Excel 2003 For Dummies is a practical, at-a-glance reference for any Excel user.

 **Learning Robotic Process Automation** Alok Mani Tripathi,2018-03-28 Design RPA solutions to perform a wide range of transactional tasks with minimal cost and maximum ROI Key Features A beginner's guide to learn Robotic Process Automation and its impact on the modern world Design, test, and perform enterprise automation task with UiPath Create Automation apps and deploy them to all the computers in your department. Book Description Robotic Process Automation (RPA) enables automating business processes using software robots. Software robots interpret, trigger responses, and communicate with other systems just like humans do. Robotic processes and intelligent automation

tools can help businesses improve the effectiveness of services faster and at a lower cost than current methods. This book is the perfect start to your automation journey, with a special focus on one of the most popular RPA tools: UiPath. Learning Robotic Process Automation takes you on a journey from understanding the basics of RPA to advanced implementation techniques. You will become oriented in the UiPath interface and learn about its workflow. Once you are familiar with the environment, we will get hands-on with automating different applications such as Excel, SAP, Windows and web applications, screen and web scraping, working with user events, as well as understanding exceptions and debugging. By the end of the book, you'll not only be able to build your first software bot, but also you'll wire it to perform various automation tasks with the help of best practices for bot deployment. What you will learn Understand Robotic Process Automation technology Learn UiPath programming techniques to deploy robot configurations Explore various data extraction techniques Learn about integrations with various popular applications such as SAP and MS Office Debug a programmed robot including logging and exception handling Maintain code version and source control Deploy and control Bots with UiPath Orchestrator Who this book is for If you would like to pursue a career in Robotic Process Automation or improve the efficiency of your businesses by automating common tasks, then this book is perfect for you. Prior programming knowledge of either Visual Basic or C# will be useful.

 **InfoWorld** ,1986-12-22 InfoWorld is targeted to Senior IT professionals. Content is segmented into Channels and Topic Centers. InfoWorld also celebrates people, companies, and projects.

*Kenya Gazette* ,1921-04-13 The Kenya Gazette is an official publication of

the government of the Republic of Kenya. It contains notices of new legislation, notices required to be published by law or policy as well as other announcements that are published for general public information. It is published every week, usually on Friday, with occasional releases of special or supplementary editions within the week.

 *Envisioning Machine Translation in the Information Future* John S. White,2000-09-27 Envisioning Machine Translation in the Information Future When the organizing committee of AMTA-2000 began planning, it was in that brief moment in history when we were absorbed in contemplation of the passing of the century and the millennium. Nearly everyone was comparing lists of the most important accomplishments and people of the last 10, 100, or 1000 years, imagining the radical changes likely over just the next few years, and at least mildly anxious about the potential Y2K apocalypse. The millennial theme for the conference, "Envisioning MT in the Information Future," arose from this period. The year 2000 has now come, and nothing terrible has happened (yet) to our electronic infrastructure. Our musings about great people and events probably did not ennoble us much, and whatever sense of jubilee we held has since dissipated. So it may seem a bit obsolete or anachronistic to cast this AMTA conference into visionary themes.

#### **Engineer and Contract** ,1927

 **PC Mag** ,1988-04-12 PCMag.com is a leading authority on technology, delivering Labs-based, independent reviews of the latest products and services. Our expert industry analysis and practical solutions help you make better buying decisions and get more from technology.

 *Microsoft Powerpoint 2002 Mous Comprehensive* Linda Bird,2002-08 Overview This series of test prep books focuses on preparing the user to pass the

associated Microsoft(R) Office User Specialist (MOUS) certification exams. Its step-by-step tutorials show how to complete the required procedures in a clear, concise, and direct manner. The tutorials are organized to match the order of the skill sets and skills being measured as published on Microsoft's MOUS Web site. Key Features End-of-Skill Set Exercises. These two levels of reinforcement, Skill Drill and Challenge, emphasize hands-on skill development. Each exercise is independent of the other, which allows the student to complete the tasks in any order. Notes. Skill sets include three types of notes: If You Have Problems, Alternate Ways, and In Depth. The first displays only hands-on steps. Alternate Ways describe shortcuts and alternate methods of completing a task. Finally, In Depth gives extra tips, special hints, and explanations of related topics. Illustrations. Multiple illustrations add visual appeal and reinforce. learning in each skill area. The display of an icon each time a new button is introduced helps the user gain an understanding of the basic concepts. In addition, screen shots are displayed with key steps to allow the student to check against the results on the monitor. Author Interaction Across All Application Texts in the Series. All texts within the MOUS prep series reflect the efforts of experienced authors using guidelines developed by Series Editors. The student will find consistency within and among all titles in the series. Instructor Resources Instructor resources include an Instructor's Resource CD-ROM (IRCD) andCompanion Website. The IRCD includes PowerPoints, Test Manager, Student Data Files, Instructor's Manuals, and Solutions Files for all four applications. Go to www.prenhall.com/phit

 **Evil CEO's Imprisoned Wife** Ju SanYiYi,2019-12-25 because of a similar face,She was imprisoned by demons.The man raised his devilish eyes.Lift your thin, cool lips. Despite the fear in the eyes of women, Her slender fingers slowly opened up her clothes.It was a merciless provocation, a demand from the devil.It was also revenge! One night of lovemaking,She must not be willing to be confined by demons for the sake of a false love, Let him trap himself in his carefully designed cage of vengeance,Life is better than death.However, when the truth was revealed, the demon realized that he hated that face.But the one he loved!

Adobe After Effects Ben Goldsmith,2022-07-22

*Adobe After Effects: A Complete Course and Compendium of Features* is your guide to editing and enhancing videos in Adobe After Effects. Whether you're animating text or objects, changing a scene's setting, or creating a 3D scene, After Effects is the tool for you-and this book will teach you what you need to know.

First, with a complete Course that includes a set of projects and lessons derived from video editor and Adobe Certified Instructor Ben Goldsmith, you will learn the procedures needed to use After Effects effectively and professionally. Dozens of exercises are included that can be applied to any videos you have in mind. Through step-by-step lessons, you'll be exposed to all of After Effects' features in practical contexts and its best practices for optimal workflows. To complete the Course, we'll supply lesson documents and their assets to download, so you can work alongside the text.

Then, for greater depth of knowledge and subsequent reference, you'll use the Compendium to uncover more of the "how" and "why" of After Effects. With each topic easy to access, you can find and explore all of Premiere Pro's key features and concepts in depth. With cross-references between the Course and Compendium, the two parts of the book complement each other perfectly. Best of all, when the lessons in the Course are done, the Compendium will continue to serve for months and years to come.

 *PC Mag* ,1987-04-14 PCMag.com is a leading authority on technology, delivering Labs-based, independent reviews of the latest products and services. Our expert industry analysis and practical solutions help you make better buying decisions and get more from technology.

 *Master VISUALLY Mac OS X Tiger* Daniel Drew Turner,2005-07-08 \* An essential resource for visual learners-approximately forty percent of the populationwho want an intermediate-to-advanced reference on the new Panther version of Mac OS  $X$  \* Helps the nine million Mac OS X users navigate changes to the interface, harness the latest utilities and bundled applications, customize their Mac, make the most of Mac multimedia (iTunes, iPhoto, iDVD, iMovie), work on a remote or local network, and troubleshoot problems \* Offers hundreds of step-by-step screenshots to provide readers with ultimate topic coverage \* An ideal reference for aspiring power users who are looking for a visual reference that lets them read less and learn more

 *Lotus SmartSuite Millennium Edition For Dummies* Michael Meadhra,Jan Weingarten, 1998-07-14 Everything you could possibly ever need -- from word processing and spreadsheet software to database and graphics applications, Web publishing tools, and even a personal organizer  $-$ - is packed into this top-notch, integrated suite of computer programs. With the powerful array of Lotus programs at your fingertips, you won't be lacking anything else to turn your computer into a full-service system...except, of course, a copy of Lotus SmartSuite Millennium Edition For Dummies, your all-in-one guide to just about any Lotus computing task you can imagine. Lotus SmartSuite Millennium Edition For Dummies helps you manage your day-to-day workload at home or at the office with step-by-step coaching, clear and concise explanations, and fast and friendly tips and techniques for making the power of Lotus SmartSuite work for you. Create professional-looking letters, memos, and reports; crunch numbers to your heart's content; manage and massage huge chunks of data; create high-quality graphics; organize your personal and professional life; and publish it all on the World Wide Web with the wide range of programs that make Lotus SmartSuite a must-have for all your computing needs.

 **PC Mag** ,1992-02-11 PCMag.com is a leading authority on technology, delivering Labs-based, independent reviews of the latest products and services. Our expert industry analysis and practical solutions help you make better buying decisions and get more from technology.

 **Microsoft Access 2002** Joseph W. Habraken,2002 Because most people don't have the luxury of sitting down uninterrupted for hours at a time to learn Excel, this10-Minute Guidefocuses on the most often used features, covering them in lessons designed to take 10 minutes or less to complete. In addition, this guide teaches the user how to use Excel without relying on technical jargon, and by providing straightforward, easy-to-follow explanations and lists of numbered steps that tell the user which keys to press and which options to select.

 **Roxio Easy Media Creator 8 in a Snap** Lisa DaNae Dayley,2006-02-28 Spend less of your valuable time reading and more time doing! Roxio Easy Media

Creator in a Snap is designed specifically for today's busy digital media enthusiast like you. Organized into a series of well-organized, bite-sized, quickly accomplished tasks, this book lets you zero right in on the one particular task you want to accomplish, quickly figure out what to do, do it, and then get back to work. You'll find out how to organize, edit, and share digital photos, video, and audio. Roxio Easy Media Creator in a Snap also provides you with the answers you will need to get started burning discs; edit various media formats; organize and share photo video, and music collections; design creative slideshows, video productions, and DVDs; and archive and back up your precious memories.

 Siri Shortcuts: An Easy Guide to Learning the Basics Mark Dascano,2018-12-04 Siri is the popular assistant that is built into the core of the Apple Inc's latest devices. You will find it on all their devices that run their various operating systems such as iOS, watchOS, HomePod, tvOS and macOS. The assistant functions by reacting to voice queries and have a natural language interface that is used to answer questions. The system also provides recommendations and perform actions as requested and is supported by an internet connection. Siri is also programmed to adapt as necessary to the individual language usage, preferences and will get better over time. This eBook will explore the Siri assistant and give readers the information about the complete system and what is can do.

 **InfoWorld** ,1990-09-03 InfoWorld is targeted to Senior IT professionals. Content is segmented into Channels and Topic Centers. InfoWorld also celebrates people, companies, and projects.

Fuel your quest for knowledge with is thought-provoking masterpiece, Explore **Hotkey Assistant** . This educational ebook, conveniently sized in PDF ( PDF Size: \*), is a gateway to personal growth and intellectual stimulation. Immerse yourself in the enriching content curated to cater to every eager mind. Download now and embark on a learning journey that promises to expand your horizons. .

## **Table of Contents Hotkey Assistant**

- 1. Understanding the eBook Hotkey Assistant
	- o The Rise of Digital Reading Hotkey Assistant
	- Advantages of eBooks Over Traditional Books
- 2. Identifying Hotkey Assistant
	- Exploring Different Genres
	- Considering Fiction vs. Non-Fiction
	- o Determining Your Reading Goals
- 3. Choosing the Right eBook Platform Popular eBook Platforms Features to Look for in an

Hotkey Assistant

- User-Friendly Interface
- 4. Exploring eBook Recommendations from Hotkey Assistant
	- Personalized Recommendations
	- o Hotkey Assistant User Reviews and Ratings
	- Hotkey Assistant and Bestseller Lists
- 5. Accessing Hotkey Assistant Free and Paid eBooks
	- o Hotkey Assistant Public Domain eBooks
	- o Hotkey Assistant eBook Subscription Services
	- o Hotkey Assistant Budget-Friendly Options
- 6. Navigating Hotkey Assistant eBook

Formats

- o ePub, PDF, MOBI, and More
- Hotkey Assistant Compatibility with Devices
- Hotkey Assistant Enhanced eBook Features
- 7. Enhancing Your Reading Experience
	- Adjustable Fonts and Text Sizes of Hotkey Assistant
	- o Highlighting and Note-Taking Hotkey Assistant
	- o Interactive Elements Hotkey Assistant
- 8. Staying Engaged with Hotkey Assistant
	- Joining Online Reading Communities
	- o Participating in Virtual Book Clubs
	- Following Authors and Publishers Hotkey Assistant
- 9. Balancing eBooks and Physical Books Hotkey Assistant
	- Benefits of a Digital Library
	- Creating a Diverse Reading

Collection Hotkey Assistant

- 10. Overcoming Reading Challenges
	- o Dealing with Digital Eye Strain
	- Minimizing Distractions
	- Managing Screen Time
- 11. Cultivating a Reading Routine Hotkey Assistant
	- o Setting Reading Goals Hotkey Assistant
	- Carving Out Dedicated Reading Time
- 12. Sourcing Reliable Information of Hotkey Assistant
	- Fact-Checking eBook Content of Hotkey Assistant
	- o Distinguishing Credible Sources
- 13. Promoting Lifelong Learning
	- Utilizing eBooks for Skill Development
	- Exploring Educational eBooks
- 14. Embracing eBook Trends
	- Integration of Multimedia Elements
	- Interactive and Gamified

eBooks

#### **Hotkey Assistant Introduction**

In todays digital age, the availability of Hotkey Assistant books and manuals for download has revolutionized the way we access information. Gone are the days of physically flipping through pages and carrying heavy textbooks or manuals. With just a few clicks, we can now access a wealth of knowledge from the comfort of our own homes or on the go. This article will explore the advantages of Hotkey Assistant books and manuals for download, along with some popular platforms that offer these resources. One of the significant advantages of Hotkey Assistant books and manuals for download is the cost-saving aspect. Traditional books and manuals can be costly, especially if you need to purchase several of them for

educational or professional purposes. By accessing Hotkey Assistant versions, you eliminate the need to spend money on physical copies. This not only saves you money but also reduces the environmental impact associated with book production and transportation. Furthermore, Hotkey Assistant books and manuals for download are incredibly convenient. With just a computer or smartphone and an internet connection, you can access a vast library of resources on any subject imaginable. Whether youre a student looking for textbooks, a professional seeking industryspecific manuals, or someone interested in self-improvement, these digital resources provide an efficient and accessible means of acquiring knowledge. Moreover, PDF books and manuals offer a range of benefits compared to other digital formats. PDF files are designed to retain their formatting regardless of the device used to open them. This

ensures that the content appears exactly as intended by the author, with no loss of formatting or missing graphics. Additionally, PDF files can be easily annotated, bookmarked, and searched for specific terms, making them highly practical for studying or referencing. When it comes to accessing Hotkey Assistant books and manuals, several platforms offer an extensive collection of resources. One such platform is Project Gutenberg, a nonprofit organization that provides over 60,000 free eBooks. These books are primarily in the public domain, meaning they can be freely distributed and downloaded. Project Gutenberg offers a wide range of classic literature, making it an excellent resource for literature enthusiasts. Another popular platform for Hotkey Assistant books and manuals is Open Library. Open Library is an initiative of the Internet Archive, a non-profit organization dedicated to digitizing cultural

artifacts and making them accessible to the public. Open Library hosts millions of books, including both public domain works and contemporary titles. It also allows users to borrow digital copies of certain books for a limited period, similar to a library lending system. Additionally, many universities and educational institutions have their own digital libraries that provide free access to PDF books and manuals. These libraries often offer academic texts, research papers, and technical manuals, making them invaluable resources for students and researchers. Some notable examples include MIT OpenCourseWare, which offers free access to course materials from the Massachusetts Institute of Technology, and the Digital Public Library of America, which provides a vast collection of digitized books and historical documents. In conclusion, Hotkey Assistant books and manuals for

download have transformed the way we access information. They provide a cost-effective and convenient means of acquiring knowledge, offering the ability to access a vast library of resources at our fingertips. With platforms like Project Gutenberg, Open Library, and various digital libraries offered by educational institutions, we have access to an ever-expanding collection of books and manuals. Whether for educational, professional, or personal purposes, these digital resources serve as valuable tools for continuous learning and self-improvement. So why not take advantage of the vast world of Hotkey Assistant books and manuals for download and embark on your journey of knowledge?

#### **FAQs About Hotkey Assistant Books**

How do I know which eBook platform is

the best for me? Finding the best eBook platform depends on your reading preferences and device compatibility. Research different platforms, read user reviews, and explore their features before making a choice. Are free eBooks of good quality? Yes, many reputable platforms offer high-quality free eBooks, including classics and public domain works. However, make sure to verify the source to ensure the eBook credibility. Can I read eBooks without an eReader? Absolutely! Most eBook platforms offer web-based readers or mobile apps that allow you to read eBooks on your computer, tablet, or smartphone. How do I avoid digital eye strain while reading eBooks? To prevent digital eye strain, take regular breaks, adjust the font size and background color, and ensure proper lighting while reading eBooks. What the advantage of interactive eBooks? Interactive eBooks incorporate multimedia

elements, quizzes, and activities, enhancing the reader engagement and providing a more immersive learning experience. Hotkey Assistant is one of the best book in our library for free trial. We provide copy of Hotkey Assistant in digital format, so the resources that you find are reliable. There are also many Ebooks of related with Hotkey Assistant. Where to download Hotkey Assistant online for free? Are you looking for Hotkey Assistant PDF? This is definitely going to save you time and cash in something you should think about.

#### **Hotkey Assistant :**

*how to read chinese ceramics the specialists guide to* - Jun 25 2022 web aug 31 2017 left fragment of an imported chinese ewer 9th century china excavated in iran nishapur stoneware molded and glazed the metropolitan museum of art

*ceramics southeast asian and chinese trade springerlink* - Nov 18 2021

# **how to read chinese ceramics the metropolitan museum of art** - Oct 30 2022 web this new installment in the successful how to read series enlightens readers on chinese ceramics of all kinds using highlights from the outstanding collection of the *how to read chinese ceramics the metropolitan museum of art* - Feb 02 2023 web this new installment in the successful how to read series enlightens readers on chinese ceramics of all kinds using highlights from the outstanding collection of the how to read chinese ceramics metropolitan museum 2023 - Apr 23 2022 web feb 4 2022 despite the saturation of chinese ceramics in

global culture 8212in english the word 8220china 8221 has become synonymous with

**how to read chinese ceramics yale university press** - May 05 2023 web nov 10 2015 by denise patry leidy series the metropolitan museum of art how to read course book 144 pages 8 00 x 10 50 in 180 color illus paperback

medieval globalism fragments of chinese ceramics in - May 25 2022 web spanning five millennia the metropolitan museum s collection of chinese ceramics represents a great diversity of materials shapes and subjects the remarkable

*a handbook of chinese ceramics the metropolitan museum of art* - Jun 06 2023

web metpublications is a portal to the met s comprehensive publishing program featuring over five decades of met books journals bulletins and online publications on art history download pdf how to read chinese

ceramics the - Mar 23 2022 web find room 95 the skilful transformation of ordinary clay into beautiful objects has captivated the imagination of people throughout history and across the globe porcelain how to read chinese ceramics the metropolitan museum of art - Oct 10 2023 web how to read chinese ceramics leidy denise patry 2015 this title is in print priest alan portraits of the court of china metropolitan museum of art bulletin new ser **vase china the metropolitan museum of art** - Jul 27 2022 web nov 10 2015 chinese ceramics are among the most significant and widely collected decorative arts produced anywhere in the world with a history that spans millennia how to read chinese ceramics the metropolitan - Jul 07 2023 web nov 10 2015 this new installment in the successful how to

read series enlightens readers on chinese ceramics of all kinds using highlights from the outstanding collection of the

**how to read chinese ceramics denise patry leidy google** - Mar 03 2023 web sep 1 2015 denise patry leidy metropolitan museum of art sep 1 2015 art 144 pages among the most revered and beloved artworks in china are *how to read chinese ceramics lacma store* - Sep 28 2022

web published by the metropolitan museum of art distributed by yale university press chinese ceramics are among the most significant and widely collected decorative arts

**how to read chinese ceram yumpu** - Dec 20 2021

web oct 26 2020 precolonial southeast asians acquired chinese stoneware and porcelain ceramics through a long established maritime trading network with china commonly **how to read chinese ceramics by denise patry leidy goodreads** - Apr 04

#### 2023

web oct 20 2015 the metropolitan museum of art how to read how to read chinese ceramics denise patry leidy 4 17 12 ratings0 reviews chinese ceramics are among

**chinese ceramics british museum** - Feb 19 2022

web and while this is an excellent strategy to earn money creating ebooks how to read chinese ceramics the metropolitan museum of art how to read there are

**how to read chinese ceramics the metropolitan museum of art** - Aug 28 2022

web read the additional visitor guidelines jump to content tickets member make a donation search a selection of chinese ceramics from the adele and stanley herzman *how to read chinese ceramics worldcat org* - Jan 01 2023 web this new installment in the successful how to read series enlightens readers on chinese

ceramics of all kinds using highlights from the outstanding collection of the **how to read chinese ceramics the metropolitan museum of art** - Aug 08 2023 web nov 10 2015 how to read chinese ceramics the metropolitan museum of art how to read denise patry leidy 29 95 publication date november 10th 2015 publisher **how to read chinese ceramics the met store** - Sep 09 2023 web how to read chinese ceramics explore exhibition related publications at the met store that reference art in the museum s collection *how to read chinese ceramics the metropolitan museum of art* - Nov 30 2022 web this new installment in the successful how to read series enlightens readers on chinese ceramics of all kinds using highlights from the outstanding collection of the **read book how to read chinese ceramics the metropolitan** - Jan 21 2022 web and while this is an excellent strategy to earn money creating ebooks how to read chinese ceramics the metropolitan museum of art how to read there are *writing a summary paper in apa style the classroom* - Apr 27 2022 web jun 25 2018 for example one s personality affects their ability to fall in love for some it takes years but for others it only takes a few days austen 1813 p 88 reference list the apa requires a reference page rather than a works cited page for listing the sources you used for your summary apa formatting and citation 7th ed generator template - Dec 04 2022 web nov 6 2020 knowledge base apa style 7th edition apa format for academic papers and essays apa formatting and citation 7th ed

generator template examples published on november 6 2020 by raimo streefkerk revised on august 23 2022 this article reflects the apa 7th edition guidelines click here for apa 6th edition guidelines summarizing apa williams college - Oct 02 2022 web here s an example of a good summary from mizuki s paper original despite decades of research into the sociocultural model of eating disorders we still do not understand how such sociocultural influences produce disordered eating in any given individual or why a similar person in the same cultural milieu does not become disordered **reference examples apa style** - Feb 23 2022 web to find the reference example you need first select a category e g periodicals and then choose the appropriate type of work e g journal article and follow the relevant example when selecting a category use

the webpages and websites category only when a work does not fit better within another category **summary apa style guide libguides at western oregon** - Jan 05 2023 web apa style guide summary paraphrase summary paraphrasing is when you as the researcher put a passage or idea from another work and into your own words a paraphrased passage is generally shorter and more condensed than the original how to write a summary guide examples  $scripter$  - Nov 03 2022 web sep 25 2022 the exact format depends on your citation style but it usually includes an in text citation and a full reference at the end of your paper you can easily create your citations and references in apa or mla using our free citation generators apa citation generator mla citation generator step 5 check the summary against the article *how to write a summary guide examples scribbr* - Aug 12 2023

web nov 23 2020 step 1 read the text step 2 break the text down into sections step 3 identify the key points in each section step 4 write the summary step 5 check the summary against the article other interesting articles frequently asked questions about summarizing when to write a summary

*apa sample paper purdue owl purdue university* - May 09 2023 web apa sample paper apa sample paper note this page reflects the latest version of the apa publication manual i e apa 7 which released in october 2019 the equivalent resource for the older apa 6 style can be found here media files apa sample student paper apa sample professional paper cite your source automatically in apa cite *libguides apa style guide 7th edition summary paraphrase* - Mar 07 2023 web jul 16 2021 summarizing is very similar to paraphrasing in that it also involves putting someone else s ideas into your own words in order to

condense the material a summary includes only the main points and or ideas in a longer passage or entire work if you have two or more authors use the word and for narrative citations and the ampersand for **sample papers apa style** - Oct 14 2023 web these sample papers demonstrate apa style formatting standards for different professional paper types professional papers can contain many different elements depending on the nature of the work

**apa formatting and style guide 7th edition purdue owl** - Jun 29 2022 web start here general format guidelines on writing an apa style paper in text citations resources on using in text citations in apa style the basics general guidelines for referring to the works of others in your essay author authors how to refer to authors in text including single and multiple authors unknown authors organizations etc **paper format apa style** - May 29 2022

web to format a paper in apa style writers can typically use the default settings and automatic formatting tools of their word processing program or make only minor adjustments the guidelines for paper format apply to both student assignments and manuscripts being submitted for publication to a journal if you are using apa style to create apa style resource center 6th edition summary of article - Jun 10 2023 web jun 7 2023 writing a summary of an article understand what your instructor expects from this assignment the citation for the article has to be in apa style unless your instructor tells you otherwise if you obtained the article from one of our databases it usually has it cited for you although not always correct

**apa style** - Sep 01 2022 web the mastering apa style student workbook is an online and interactive workbook for teaching and learning seventh edition apa style explore the workbook to learn more register for a webinar watch a demo video try a sample workbook and purchase your copy adopt the workbook for your course or workshop to use it to teach apa style and *finding and summarizing research articles apa format* - Sep 13 2023 web introduction writing a summary or abstract teaches you how to condense information and how to read an article more effectively and with better understanding research articles usually contain these parts title author information abstract introduction methodology result or findings discussion or conclusion and references *how to cite a journal article in apa style format example* - Jul 31 2022 web nov 5 2020 an apa style citation for a journal article includes the author name s publication year article title

journal name volume and issue number page range of the article and a doi if available use the buttons below to explore the format generate accurate apa citations with scribbr table of contents basic format for an apa journal

*apa article summary nursing evans library at fulton* - Feb 06 2023 web sep 15 2023 1 the original research article click here for an example make sure you have the full text of the article 2 your summary click here for an example of the orginal research article 3 the apa citation of the original research article click here for example on page 2 4 an outside reader use fm s writing center

### **apa referencing apa 7th edition box hill institute** - Jul 11 2023

web oct 16 2023 apa referencing apa 7th edition this guide shows students and staff how to reference using the apa referencing style direct quotes should only be used sparingly in your work it s generally better to put material into your own words as this demonstrates your understanding of the material apa style research article activity - Apr 08 2023 web apr 14 2022 manual of the american psychological association seventh edition or on the apa style website step 1 finding a research article the best place to find a reliable research article is in a peer reviewed scholarly journal accessed from a research database or platform such as apa psycnet proquest ovidsp or ebscohost how to write a summary apa style ink - Mar 27 2022 web nov 3 2022 use the following guidelines to write a tremendous apa style summary 1 correct use of terms you should include basic information about the source you re summarizing author title etc right at the start of your paper then zero down on the most relevant parts of the text to

convey the gist of what was said **analisis keuangan menggunakan rasio keuangan untuk** - Feb 18 2022 web jun 29 2020 menurut yuwono dkk 2007 manfaat pengukuran kinerja diantaranya ialah sebagai berikut menelusuri kinerja terhadap harapan para konsumen atau pelanggan **bab ii tinjauan pustaka 2 1 1 sistem pengukuran kinerja** - Jun 24 2022 web menurut sulistyorini 2001 kinerja adalah tingkat keberhasilan seseorang atau kelompok orang dalam melaksanakan tugas dan tanggung jawabnya serta kemampuan untuk *teori kinerja pengertian pengukuran penilaian* - Sep 08 2023 web pengukuran kinerja dan manajemen kinerja terdapat beberapa pandangan para pakar tentang pengertian pengukuran kinerja dan manajemen kinerja manajemen teori kinerja dan pengukurannya e library unismuh - Oct 17 2021

#### **bab ii tinjauan pustaka 2 1 landasan**

**teori 2 1 1 teori kognitif** - Jul 26 2022

web pengukuran kinerja disebut dengan performance measurement kinerja performance adalah catatan hasil yang dihasilkan dari fungsi suatuu pekerjaan atau

**bab 2 kerangka teori 2 1 pengukuran kinerja dan** - Jul 06 2023 web aug 18 2022 teori kinerja dan pengukurannya prof dr hamzah b uno m pd dr nina lamatenggo s e m pd bumi aksara aug 18 2022 education 250 pages *teori pengukuran kinerja ams istanbul edu tr* - Mar 22 2022 web pengaruh teknik total quality management tqm terhadap kinerja manajerial dengan sistem pengukuran kinerja sistem penghargaan dan kepuasan kerja sebagai variabel **teori pengukuran kinerja ecobankpayservices ecobank com** - Oct 29 2022

web jun 22 2020 pengukuran kinerja sangat penting dilakukan untuk

pencapaian tujuan perusahaan beberapa model atau kerangka pengukuran kinerja dikenalkan dan atau **pengukuran kinerja pengertian metode dan contohnya** - Dec 31 2022 web teori pengukuran kinerja bab ii landasan teori 2 1 pengukuran kinerja 2 1 1 teori pengukuran kinerja itgdhbk aekpseb rasrk pengukuran kinerja pengertian pengertian pengukuran kinerja tujuan manfaat indikator - Sep 27 2022 web ringkasan dari kerangka pemikiran teori secara sederhana pengukuran kinerja non finansial dapat meningkatkan kreativitas karyawan melalui dua aspek yaitu motivasi *bab ii landasan teori 2 1 pengukuran kinerja 2 1 1* - Nov 29 2022 web aug 23 2022 cambridge model yaitu model pengukuran kinerja dengan memakai hasil kelompok sebagai awal untuk mengenali kpi dan dari pengelompokkan produk lakukan *ii tinjauan pustaka a konsep kinerja universitas lampung* - May 24 2022

web teori pengukuran kinerja 1 teori pengukuran kinerja pasar modal di era revolusi investasi 4 0 penelitian sumber daya manusia pengertian teori dan bab ii kerangka teoritis upi repository - Apr 22 2022 web nov 2 2023 membaca buku dan artikel dari berbagai bidang k eilmuan yang membahas teori teori mengukur kinerja keuangan pada pt mayora indah tbk jurnal **teori pengukuran kinerja pdf mail contractorfind trimble** - Nov 17 2021

*pengenalan teori kinerja linkedin* - Aug 27 2022 web menurut han et al 1998 sistem pengukuran kinerja merupakan frekuensi pengukuran kinerja pada manajer dalam unit organisasi yang dipimpin mengenai kualitas dalam **pengukuran kinerja pengertian tujuan syarat indikator model** - Aug 07 2023 web may 29 2021 contoh tesis 10 perancangan sistem pengukuran kinerja perusahaan dengan metode performance prism studi kasus pt pln *pengukuran kinerja riset teori dan implementasi google books* - Mar 02 2023 web pengertian pengukuran kinerja menurut kbbi pengukuran kinerja terdiri atas dua kata yaitu pengukuran dan kinerja menurut kamus besar bahasa indonesia daring *kinerja karyawan teori pengukuran dan implikasi* - Apr 03 2023 web pengukuran kinerja merupakan suatu proses sistematis untuk menilai apakah program kegiatan yang telah direncanakan telah dilaksanakan sesuai dengan rencana **bab ii landasan teori 2 1 pengukuran**

**kinerja universitas** - Feb 01 2023 web menurut mulyadi 2009 kinerja adalah keberhasilan dalam mewujudkan sasaran sasaran strategik perusahaan dan sasaran strategik perusahaan ini merupakan hasil

**bab ii kajian pustaka a kajian teori 1 pengukuran kinerja** - Oct 09 2023

web a kajian teori 1 pengukuran kinerja a pengertian kinerja kinerja merupakan gambaran mengenai sejauh mana keberhasilan atau kegagalan organisasi dalam menjalankan tugas dan fungsi pokoknya dalam rangka mewujudkan sasaran tujuan **teori kinerja dan pengukurannya google books** - May 04 2023 web pengukuran kinerja riset teori dan implementasi author lukman editor yan rianto contributor lipi press publisher lipi press 2019 isbn 6024960166

**teori pengukuran kinerja ecobankpayservices ecobank com** - Jan 20 2022

web kemudian kinerja menurut kamus besar bahasa indonesia berarti suatubab ii landasan teori 2 1 pengukuran kinerjapengukuran kinerja baik kuantitatif maupun

**teori lengkap tentang sistem pengukuran kinerja menurut teori** - Jun 05 2023 web apr 19 2022 feniks muda

sejahtera apr 19 2022 business economics buku kinerja karyawan ini merupakan buku memberikan informasi yang lengkap tentang pengertian *pengukuran kinerja model jenis tujuan manfaat indikator* - Dec 19 2021 web teori kinerja dan pengukurannya share facebook twitter tweet previous article teori kepemimpinan managerial managership next article teori praktik kepemimpinan

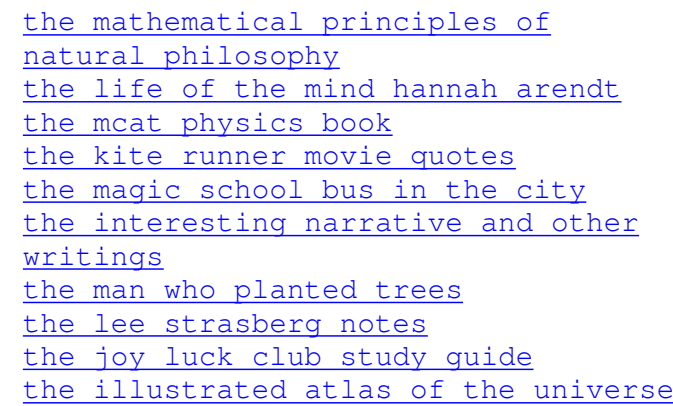

Best Sellers - Books ::